# **Vérification Interactive de Programmes Fonctionnels**

**Arthur Charguéraud**

**INRIA – Projet Gallium**

Séminaire Gallium INRIA Rocquencourt, 11/05/2009

# Introduction

**Objectif :** spécifier et prouver formellement des propriétés de correction totale pour des programmes purement fonctionnels en évaluation call-by-value.

**Moyen :** utiliser un *deep embedding*, ce qui consiste à décrire la syntaxe et la sémantique du langage source dans la logique d'un assistant de preuve.

**Résultat :** un deep embedding de pur-Caml dans Coq, avec une infrastructure permettant de manipuler et de raisonner sur des programmes Caml purs.

#### **Exposé :**

 $\Rightarrow$  la vérification de programmes Caml pur par cette approche est raisonable,

⇒ montrer les ingrédients d'un deep embedding.

Partie 1 : Description des ingrédients théorique

# Shéma général

#### **Programmes CAML Développement Coq**

déf. syntaxe et sémantique

définitions de types → déf. de type correspondante

définitions top-level → déf. de termes embeddés

spécification des termes sous forme de lemmes

vérification de (code,spec) via la preuve de ces lemmes

*Les traductions correspondant aux flèches*  → *sont implémentées par un outil externe codé en Caml.*

**1) Description de la syntaxe et de la sémantique** t: Trm  $t \rightarrow t'$ 

**2) Définition de prédicats de comportement**

 $t \geq B$   $t \geq |P|$ 

**3) Réflection des valeurs dans la logique** val (vconstr<sub>2</sub> cons (vint 4) (vconstr<sub>0</sub> nil))  $=$  List Int  $(4::$  Nil)

**4) Règle de raisonnement en style big-step**

$$
\frac{t_1 \triangleright |P \qquad \forall x. (Px) \Rightarrow t_2 \triangleright B}{(\text{let } x = t_1 \text{ in } t_2) \triangleright B}
$$
\n(pressure correct)

### Représentation de la syntaxe

```
Inductive trm : Type :=
| trm_val : val -> trm
| trm_var : var -> trm
| trm_app : trm -> trm -> trm
 | trm_con : con -> list trm -> trm
| trm_abs : pat -> trm -> trm -> trm
with val : Type :=
| val_int : int -> val
| val_prim : prim -> val
| val_con : con -> list val -> val
| val_abs : pat -> trm -> trm -> val
with pat : Type :=
| pat_var : var -> pat
| pat_int : int -> pat
| pat_con : con -> list pat -> pat
 | pat_wild : pat
 | pat_alias : var -> pat -> pat.
```
– 3 types : termes, valeurs closes, et patterns – la substitution se comporte comme l'identitée sur les valeurs closes– quelques petites duplications entre termes et valeurs

+ exceptions + récursion

## Affichage du code embeddé

#### **Le code source de List.map** (VerifList.ml) :

```
let rec map f = function
  | [] -> []
   | a::l -> let r = f a in r :: map f l
```
**Le code embeddé correspondant** (VerifList\_ml.v) :

```
Definition map : val :=
  'let_rec_fun 'map '= 
    'fun 'f '-> 'function '| '[] '-> '[] 
              '| 'a ':: 'l '-> ('let 'r '= 'f ' 'a 'in
                                  'r ':: 'map ' 'f ' 'l)
```
Le symbole quote est utilisée pour tous les mots clés du langage objet, ainsi que pour dénoter l'application. Les variables, comme **'a**, sont aussi des notations.

## Définition de la sémantique

```
Inductive red: trm -> trm -> Prop :=
 | red_app_2 : forall t1 t2 t2r,
   t2 --> t2r ->(t1 ' t2) --> (t1 ' t2r)
  | red_app_1 : forall t1 t1r v2,
   t1 --> t1r ->(t1 ' v2) --> (t1r ' v2) 
  | red_beta : forall p t1 t2 v,
   (val_abs p t1 t2) ' v --> 
      match matching p v with 
      | None => t2 ' v
      | Some m => subst m t1
      end| red_val : forall v t,
   trm to val t = Some v \rightarrowt --> vwhere "t1 --> t2" := (red t1 t2)
```
La relation :

**t --> t'**

définit une sémantique

- –small-step,
- –call-by-value,
- déterministe.
- On définit ensuite la clôture transitive :

**t -->\* t'**

### Spécification des termes

**Quatres comportements big-step considérés :**  $B := (|P| | v | w | \mathcal{F} | ?$ **Prédicat : "le terme**  *t* **admet le comportement**  *B* **"** $t\, \triangleright B$ *t* retourne *t* lance une *t* diverge *t* n'est pas spécifié une valeur exceptior  $Pv$  $t \longrightarrow^*$  val  $v \quad t \longrightarrow^*$  exn  $v$  diverges t  $t \triangleright (|P)$   $t \triangleright (!v)$   $t \triangleright ( \uparrow \uparrow )$   $t \triangleright (?)$ 

où diverges  $t \equiv \forall t'. (t \rightarrow^* t') \Rightarrow \exists t''. (t' \rightarrow t'')$ 

## Spécification des fonctions

**Spécification avec pré/post-conditions**  *P* **et** *Q* **:**

 $\forall v. \quad (P v) \Rightarrow \exists v'. \ (\text{App } f v) \longrightarrow^* (val v') \ \wedge \ (Q v v')$ 

**La même chose, avec le prédicat** *comportement* **:**

 $\forall v. \quad (P v) \Rightarrow (\text{App } f v) \geq (Q v)$ 

**Plus généralement, la spécification d'une fonction**  *f* **est une proposition**  *K* **dépendant de l'argument**  *v* **et du terme "***App f v***".**

$$
\operatorname{spec} f K \quad \equiv \quad \forall v. \; K \, v \, (\operatorname{App} f \, v)
$$

**où**  $K : \mathsf{Val} \to \mathsf{Trm} \to \mathsf{Prop}$ 

### Réflection des valeurs

Description de la valeur ML "4::nil", de type "int list".

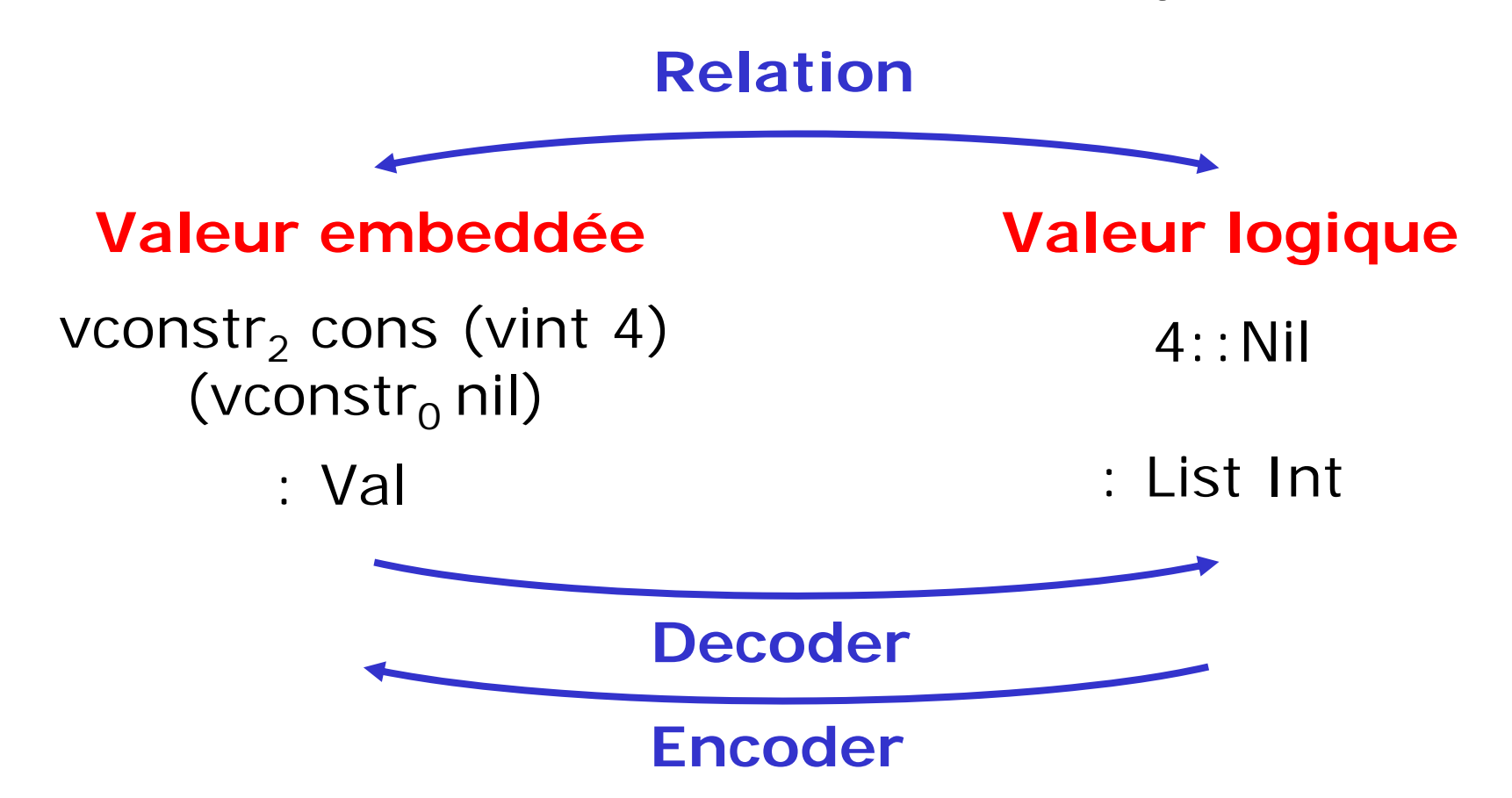

Remarque : plusieurs valeurs logiques peuvent correspondre à une même valeur embeddée (ex: nil).

# Définition des types reflétés

#### **Types ML :**

```
type bool = 
  | true 
  | false
type list 'a =
  | nil
  | cons of 'a * list 'a
type bitlist = list bool
```
Cette première étape consiste à traduire la syntaxe des définitions de types ML vers Coq.

#### **Types Coq :**

```
Inductive Bool : Type :=
    | True : Bool
  | False : Bool.
Inductive List (A:Type) : Type :=
  | Nil : List A
    | Cons : A -> List A -> List A.
Definition Bitlist := List Bool.
```
### Définition des encoders

**Les** *encoders* **traduisent des valeurs logiques vers les valeurs embeddées correspondantes.**

```
Definition _Bool (b:Bool) : Val :=
  match b with| True => vconstr_0 true
   | False => vconstr_0 false
   end.Fixpoint _List (A:Type) (_A:A->Val) (l:List A) : Val :=
 match l with| Nil => vconstr_0 nil
  | Cons h t => vconstr_2 cons (_A h) (_List A _A t)
  end.Definition _Bitlist : List Bool -> Val :=
 _List Bool _Bool.
```
Avec les arguments implicites, on écrit "**\_List \_Bool**".

# À retenir sur la réflection

Pour chaque type ML, on définit :

- –le type logique *A* correspondant,
- – un encoder pour les valeurs de ce type : une fonction nommée *\_A* et de type *A*  → *Val***.**

**Si** *(X : A)* **est une valeur logique, alors** *(\_A X : Val)* **est la valeur embeddée associée.** 

On parlera plus tard des fonctions de première classe.

## Spécification des termes

**Le comportement "** *t* **retourne l'encodage par** *\_A* **d'une valeur logique de type**  *A* **satisfiant**  *P* **" :**

$$
\frac{t \longrightarrow^* \text{val}(\mathsf{A}V) \qquad P\,V}{t \vartriangleright \mathsf{A} \, | \, P}
$$

Les spécifications sont ainsi montés au niveau logique ( *P* est de type "*A*  → *Prop*", où *A* est un type logique).

**En pratique :**

**t >>\_Bool st (fun b => b = True) t >>\_Bool st = True t >>\_Int st (fun n => 0 < n < 10) t >>[n:\_Int] st 0 < n < 10**

### Spécification des fonctions

**Le prédicat "l'application de**  *f* **à l'encodage "***\_A x***" d'une valeur**  *x* **est un terme**  *t* **tel que, si la précondition "***P <sup>x</sup>***" est vrai, alors t retourne une valeur y satisfiant la post-condition "***Q x y***".**

> **spec f [x:\_A] = t is P x ->t >> [y:\_B] st Q x y**

**Exemple :**

```
spec neg [n:_Int] = t is t >> [m:_Int] st m = -n
spec neg [n:_Int] = t is t >> _Int st = -n
spec neg [n:_Int] is >> _Int st = -n
```
## Règles de raisonnement

**Ces règles sont des lemmes prouvés corrects vis à vis de la sémantique à petit pas.**

Un exemple :

$$
\frac{t_1 \triangleright A \mid P \qquad \forall X. (PX) \Rightarrow ([x \rightarrow \text{val}(\neg AX)] \, t_2) \triangleright B}{(\text{let } x = t_1 \, \text{in } t_2) \triangleright B}
$$

Plutôt que d'appliquer ces lemmes à la main avec **apply**, on utilise des tactiques pour aider à instancier les prémisses et pour décharger les buts triviaux.

### Partie 2 : Pratique

## Calculs

#### **xintros introduit les arguments d'une fonction** spec f  $[x:-A] = t$  is  $P(x - b) = B$  st  $Q(x)$

est transformé par la tactique "xintros a" en

**P a -> (f ' \_A a) >> \_B st Q a**

 **xred permet de beta-réduire un terme C[ t1 ] >> \_A st P** se réduit, lorsque **t1 --> t2**, vers **C[ t2 ] >> \_A st P**

#### **xreturns prouve le comportement d'une valeur**

**\_A V >> \_A st P**

est transformé par "xreturns" en

**P V**

## Décodage

```
 xdecode retrouve la valeur logique associée
```

```
C [ (_A a) ':: (_List _A q) ]
```
est réécrit par la tactique "xdecode" en

```
C [ _List _A (a::q) ]
```
Parfois il faut spécifier des types non inférables, ex : **C [ nil# ]** est réécrit par la tactique "xdecode \_A" en **C [ \_List \_A (@Nil A) ]**

## Applications

#### **xapply as X raisonne sur une application**

Considérons une spécification **spec f [x:\_A] = t is P x -> t >> [y:\_B] st Q x y** et raisonnons sur une application **C[ f ' (\_A v) ] >> \_D st Q** alors l'application de "xapply as y" va produire **C[ \_B y ] >> \_D st Q** pour un y frais (y de type B), sous l'hypothèse **Q v y** et va générer un sous-but pour la pré-condition **P v**

# Applications avec substitution

#### **xapplys substitue le résultat d'une application**

```
Considérons une spécification produisant une égalité
   spec f [x:_A] = t is 
      P x -> t >> _B st = R x
et raisonnons sur une application 
   C[ f ' (_A v) ] >> _D st Q
alors l'application de "xapplys" va produire
   C[ _B (R v) ] >> _D st Q
et va générer un sous-but
   P v
```
Note : "xapplys" équivaut à "xapply as X; subst X"

#### **xred réduit aussi les patterns**

⇒ xred n'est à utiliser que si l'argument du pattern est suffisamment précis pour pouvoir déterminer si le pattern s'applique ou non

- **xpat réduit jusqu'au premier cas qui match**  $\Rightarrow$  c'est ainsi une version spécialisée de xreds
- **xcase applique un destruct puis appelle xpat** ⇒ raccourci très pratique pour les analyses de cas

Note : il manque pour l'instant la génération d'un lemme décrivant finement les disjonctions de cas.

### Fonctions n-aires

**Pour une fonction currifiée à deux arguments** spec  $f [x:-A] [y:-B] = t is t >> C st P$ est, par définition, équivalent à : **spec f [x:\_A] = r is r >> [g:\_Val] st**  $(spec g [y: B] = t is t >> C st P)$ 

Cette spécification indique que l'application partielle de la fonction f à un seul argument termine toujours.

**– xintros x1 .. xN introduit plusieurs arguments**

### **Contextes**

#### **– xin se concentre sur le sous-terme à réduire**

Soit un terme de comportement arbitraire B0

**C[t] >- B0**

l'application de "xin B" donne deux sous-buts

**1) t >- B**

**2)** ∀**t, (t >- B) -> (C[t] >- B0)**

 **xout exploite le comportement du sous-terme** Il simplifie par exemple l'instance de (2) suivante

```
∀t, (t >> _A st P) -> (C[t] >- B0)
```
en

∀**X, (P X) -> (C[\_A X] >- B0)**

### **Contextes**

```
– xinout combine xin et xout
Soit un terme de comportement arbitraire B0 
   C[t] >- B0
l'application de "xin (>> A st P)" donne
1) t >> _A st P
2) ∀X, (P X) -> (C[_A X] >- B0)
```
 **xin tout seul est utile pour l'inférence C[t] >- B0**

l'application de "xin" donne deux sous-buts

**1) t >- ?B**

**2)** ∀**t, (t >- ?B) -> (C[t] >- B0)**

permet au comportement ?B d'être inféré dans (1)

## Affaiblissement

#### **xweakens permet d'affaiblir une spécification**

⇒ variante : xweakens S permet de spécifier explicitement la spécification que l'on veut exploiter

#### **– xweaken permet d'affaiblir un comportement**

⇒ même chose, mais au niveau d'un terme

⇒ variante : xweaken H permet de spécifier explicitement l'hypothèse que l'on veut exploiter

#### **ximpl prouve une implication de comportement**

⇒ prouve les buts "B1 ==> B2", qui sont définis comme " ∀t, t >- B1 => t >- B2 "

## Induction

 **xinduction pour prouver une fonction récursive** Considérons une spécification spec  $f [x:-A] = t$  is  $t >> B$  st  $Q x$ L'application de "xinduction R" donne spec f  $[x:-A] = t$  is  $\underline{H} \rightarrow t \gg B$  st  $Q x$ où l'hypothèse d'induciton H est : **spec f [x':\_A] = t' is R x' x -> t' >> \_B st Q x'**

⇒ il faut fournir un ordre bien fondé ou une mesure, I en syntaxe currifiée ou décurrifée, ou alors une preuve de bonne fondaison directement.

 $\Rightarrow$  afin que la bonne fondaison soit prouvée facilement, on utilisera des combinateurs adaptés.

### Partie 3 : Conclusions

#### **L'approche "deep embedding" :**

- –est assez souple vis-à-vis du langage embeddé,
- –supporte un langage de specification très expressif,
- –permet des preuves robustes et relativement courtes.

### **Quatre ingrédients clés :**

- –système de notations pour afficher le code embeddé,
- –exploiter la correspondance avec les valeurs logiques,
- –exprimer des lemmes de raisonnement en big-step,
- –utiliser des tactiques pour instancier ces lemmes.

### **Résultat pratique :**

- –on peut vérifier des programmes Caml purs existants,
- –en écrivant exactement les spécifications attendues,
- –en les prouvant corrects en un temps raisonable.

# Limitations

#### **Lourdeur du parsing/printing du code embeddé**

 $\Rightarrow$  ce serait mieux fait avec du code Caml dédié, mais i Coq n'offre pas (encore) cette possibilité facilement.

#### **Taille quadratique des termes de preuves :**

⇒ en gros, il ne faut pas espérer vérifier une définition top-level de plus de 100 lignes de code sans la couper en plusieurs définitions plus petites.

#### **Lenteur des procédures de décisions (omega)**

⇒ la lenteur de omega devient pénible dès que l'on fait beaucoup d'arithmétique; cela devrait s'améliorer avec le temps.

## **Extensions**

- –support des valeurs **mutuellement récursives**,
- –utiliser des type classes pour **cacher les encoders**,
- –choix automatique des **noms des variables** locales,
- –génération de lemmes pour les **pattern-matching**,
- –support des **modules**, encodable avec des records,

– supporter des **relations de réflection** plus générales, de type "A <sup>→</sup> Val <sup>→</sup> Prop", dont les encodeurs ne serait qu'un cas particulier (ex: la relation "telle valeur Caml implémente tel ensemble fini", qui n'est pas bijective).

## Merci !

Pour plus de détails, voir le papier :

*Interactive Verification of Call-by-Value Functional Programs* disponible sur http://arthur.chargueraud.org

### Bonus : Un exemple

## Interpréteur bytecode pour mini-ML

#### Termes sources :

**type env = value list**

```
type term = 
    | Tvar of int
   | Tint of int 
    | Tfun of term
   | Tapp of term * term
type value =
   | Vint of int
  | Vclo of term * value list
```
#### Termes compilés :

```
type instr =
    | Ivar of int
   | Iint of int
    | Iclo of instr list 
    | Iapp
    | Iret
type mcode = instr list 
type mvalue =
   | Mint of int
  | Mclo of mcode * mvalue list 
type menv = mvalue list 
type slot =
  | Sval of mvalue
  | Sret of mcode * menv
type mstack = slot list
```
# Interpréteur bytecode pour mini-ML

Compile un λ-terme en bytecode et exécute le bytecode.

```
let rec compile k = function
    | Tvar i -> (Ivar i)::k
   | Tint n -> (Iint n)::k
    | Tfun t1 -> (Iclo (compile [Iret] t1))::k
   | Tapp (t1,t2) -> compile (compile (Iapp::k) t2) t1
let rec run e s = function
    [ ] -> let (Sval v):: = s in v
    | i::k -> match i with
       | Ivar n -> run e (Sval(List.nth e n)::s) k
      | Iint n -> run e (Sval(Mint(n))::s) k
       | Iclo c -> run e (Sval(Mclo(c,e))::s) k
       | Iapp -> let Sval(v)::Sval(Mclo(k2,e2))::s2 = s in
               run (v::e2) (Sret(k,e)::s2) k2
      | Iret -> let (Sval(v)::Sret(k2,e2)::s2) = s in
               run e2 (Sval(v)::s2) k2 
let exec t=let k = compile [] t in 
  let Mint n = run [] [] k in 
  nCode de Xavier Leroy
```
# Interpréteur bytecode pour mini-ML

Spécification de la fonction d'exécution en termes de la sémantique à grands pas du terme fourni en argument.

```
Lemma exec_spec :
  spec exec [t:_Term] = r is
    forall n, (reds t (Vint n)) -> 
    r >> _Int st = n.
```
#### **Raisonnement au niveau logique :**

– 71 lignes de définitions et de lemmes (indépendant du framework)

#### **Vérification du code proprement dit :**

- –8 lignes de spécifications
- –24 lignes de preuves

La preuve de terminaison de la machine s'effectue par induction sur une séquence finie de transitions.